## Como fazer upload de arquivo ISO

04/05/2024 15:26:08

## **Imprimir artigo da FAQ**

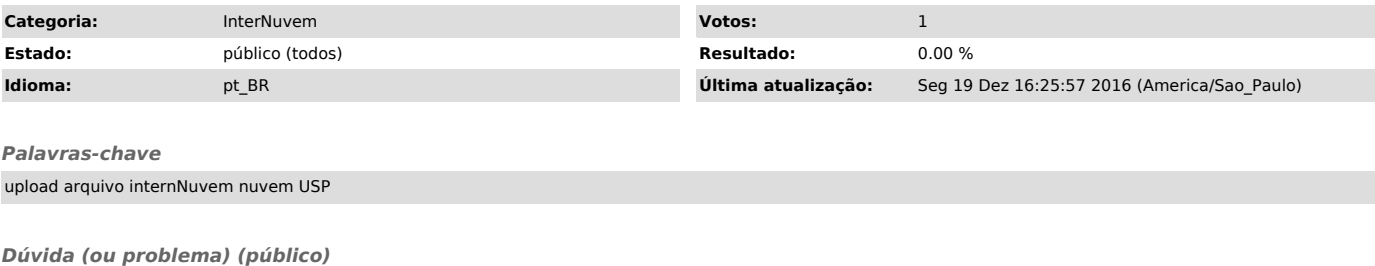

Como fazer upload de arquivo ISO

*Resposta (ou solução) (público)*

Na guia ISOs é possível adicionar Sistemas Operacionais ou programas conforme a sua necessidade.